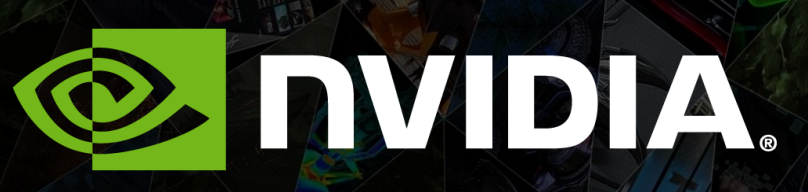

NEW FEATURES IN CUDA 6 MAKE GPU ACCELERATION EASIER MARK HARRIS

#### Unified Memory

**CUDA 2** XT and Drop-in Libraries

GPUDirect RDMA in MPI

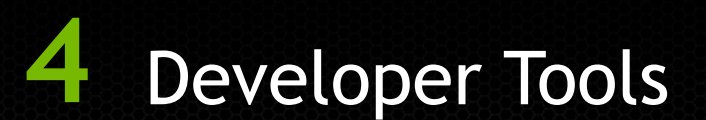

### Unified Memory

# 

**CUDA 2** XT and Drop-in Libraries

GPUDirect RDMA in MPI

Developer Tools

#### **Unified Memory Dramatically Lower Developer Effort**

**Developer View Today Developer View With** 

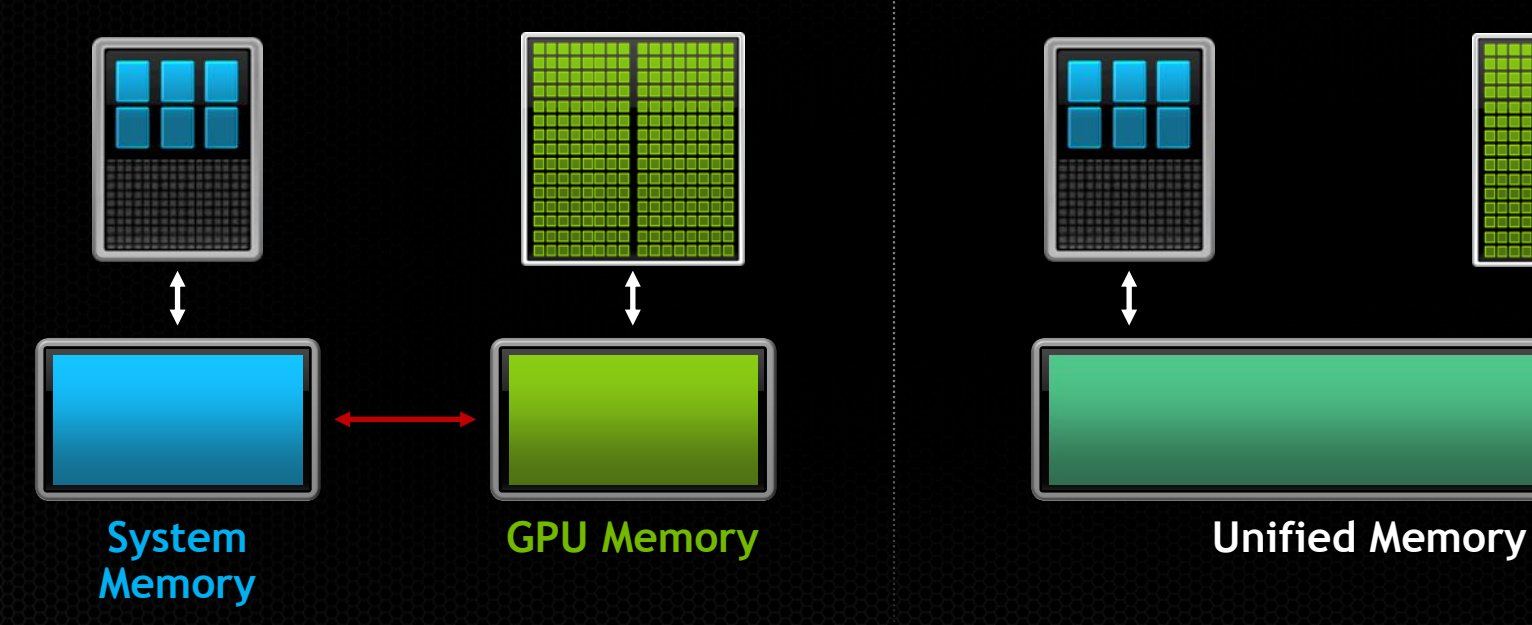

**Unified Memory**

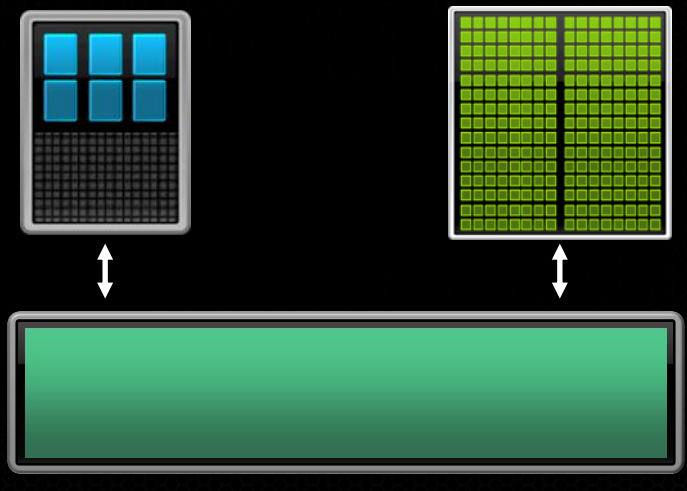

# **Super Simplified Memory Management Code**

```
void sortfile(FILE *fp, int N) {
   char *data;
  data = (char * )malloc(N);
```

```
 fread(data, 1, N, fp);
```

```
 qsort(data, N, 1, compare);
```

```
 use_data(data);
```

```
 free(data);
```
}

#### **CPU Code CUDA 6 Code with Unified Memory**

```
void sortfile(FILE *fp, int N) {
   char *data;
  cudaMallocManaged(&data, N);
```

```
 fread(data, 1, N, fp);
```

```
 qsort<<<...>>>(data,N,1,compare);
 cudaDeviceSynchronize();
```

```
 use_data(data);
```

```
 cudaFree(data);
```
}

# **Unified Memory Delivers**

1. Simpler Programming & Memory Model

- **Single pointer to data, accessible anywhere**
- **Tight language integration**
- **Greatly simplifies code porting**

2. Performance Through Data Locality

- **Migrate data to accessing processor**
- **Guarantee global coherency**
- Still allows *cudaMemcpyAsync()* hand tuning

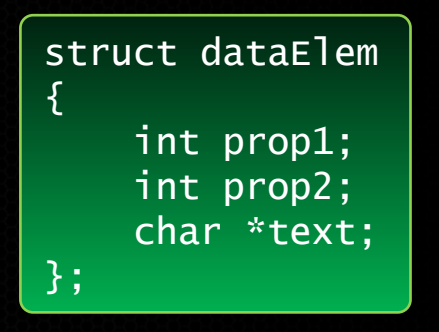

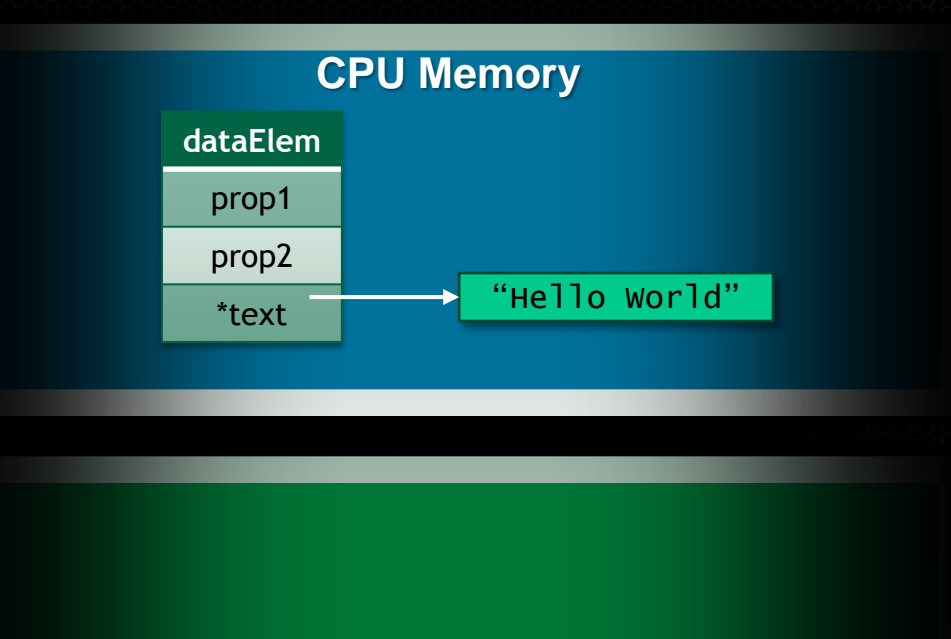

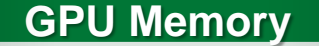

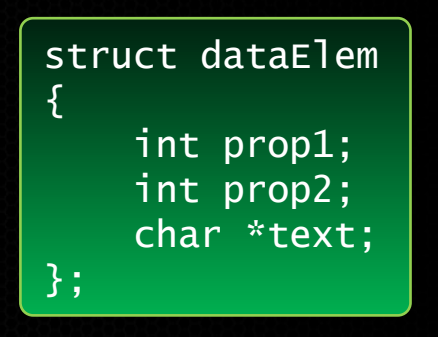

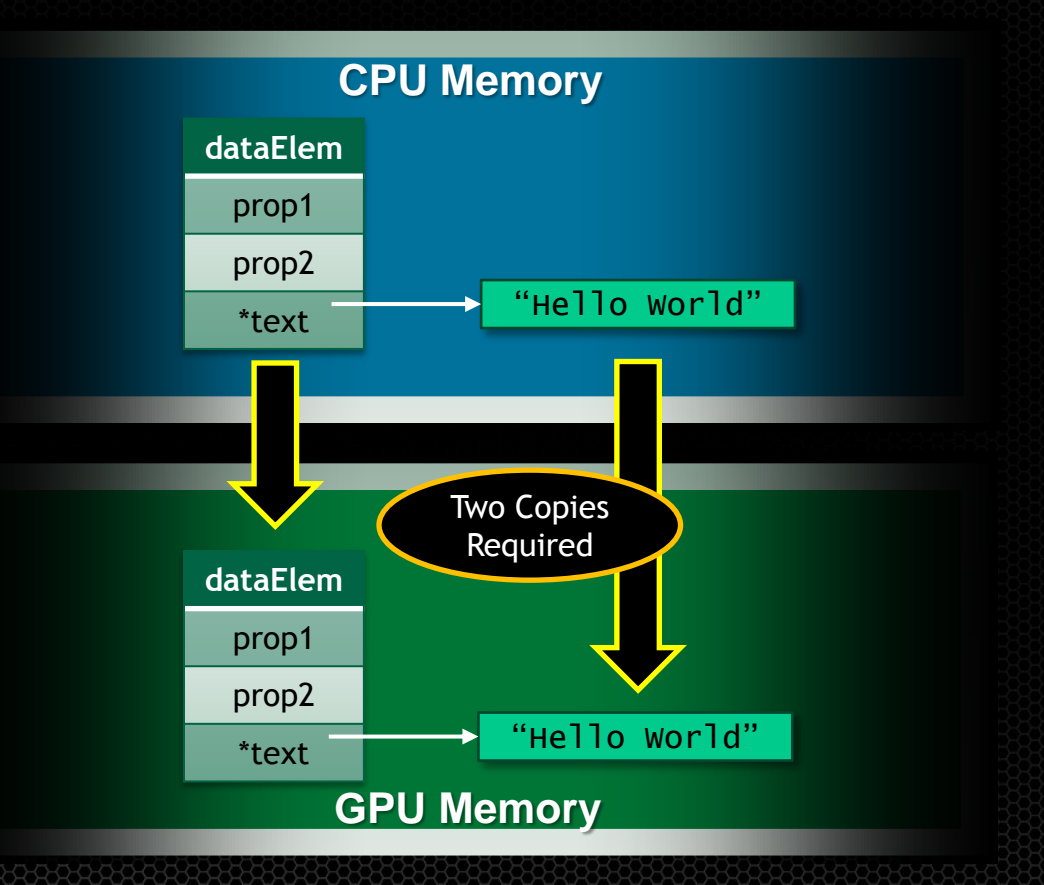

void launch(dataElem \*elem) { dataElem \*g\_elem; char \*g\_text;

}

int textlen = strlen(elem->text);

 // Allocate storage for struct and text cudaMalloc(&g\_elem, sizeof(dataElem)); cudaMalloc(&g\_text, textlen);

 // Copy up each piece separately, including // new "text" pointer value cudaMemcpy(g\_elem, elem, sizeof(dataElem)); cudaMemcpy(g\_text, elem->text, textlen); cudaMemcpy(&(g\_elem->text), &g\_text, sizeof(g\_text));

 // Finally we can launch our kernel, but // CPU & GPU use different copies of "elem" kernel<<< ... >>>(g\_elem);

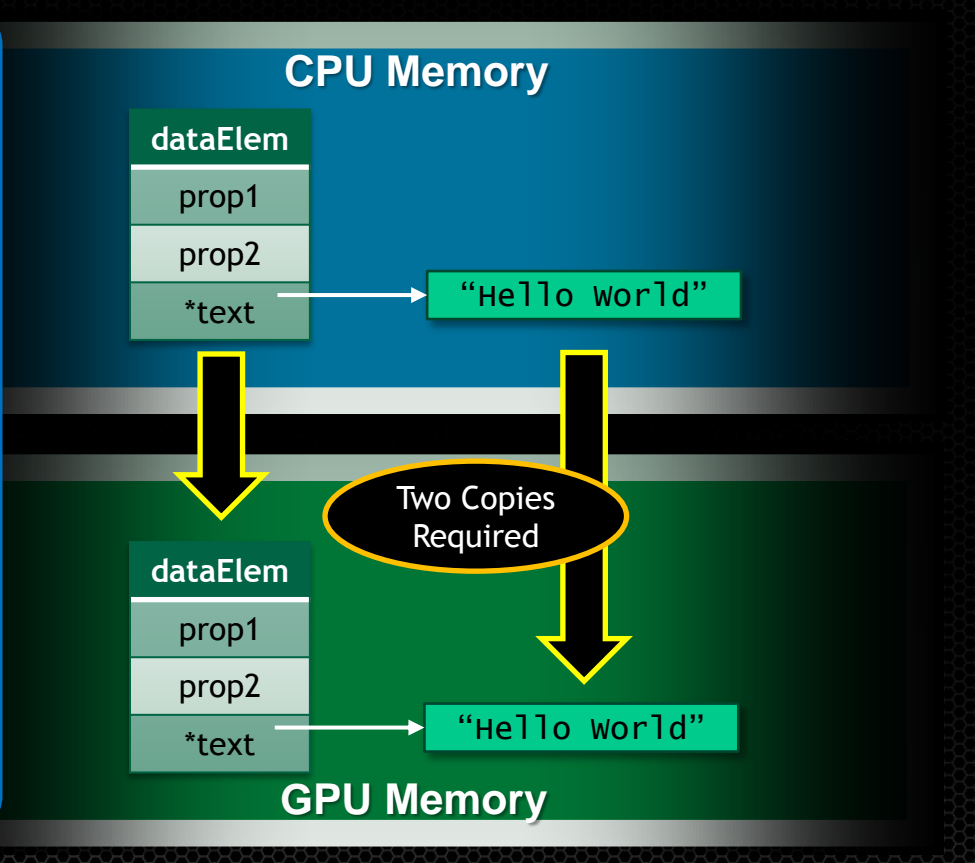

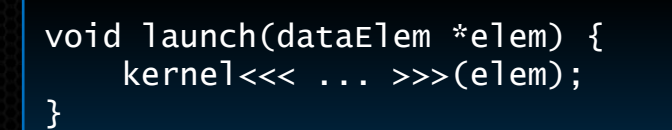

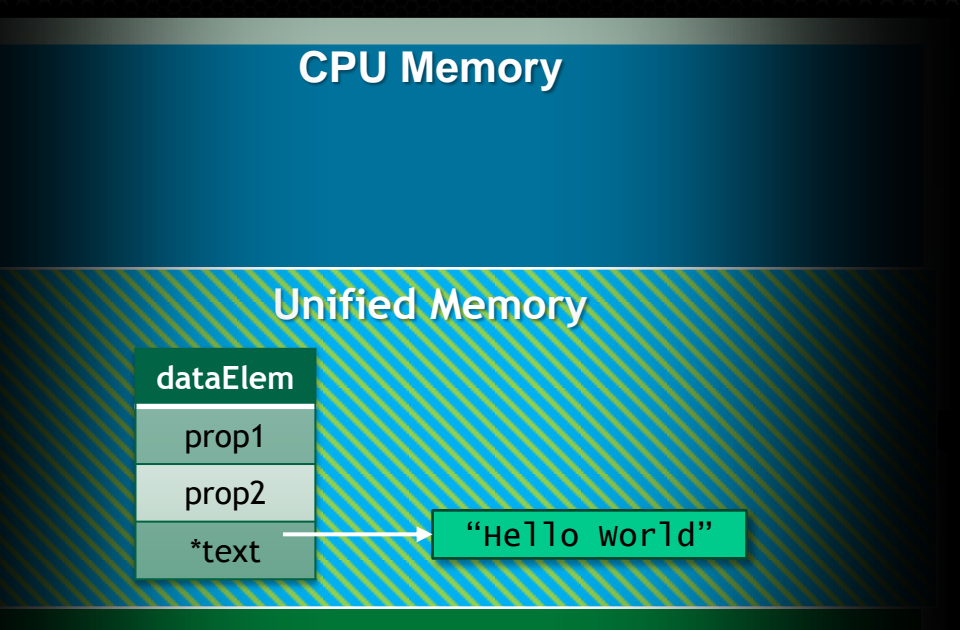

#### **GPU Memory**

## **Simpler Memory Model**

# **Example: GPU & CPU Shared**

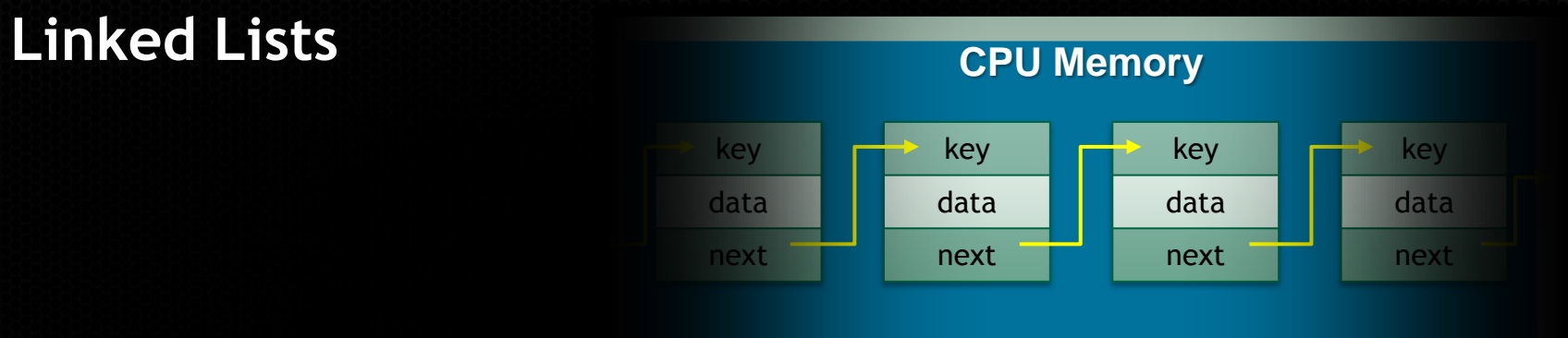

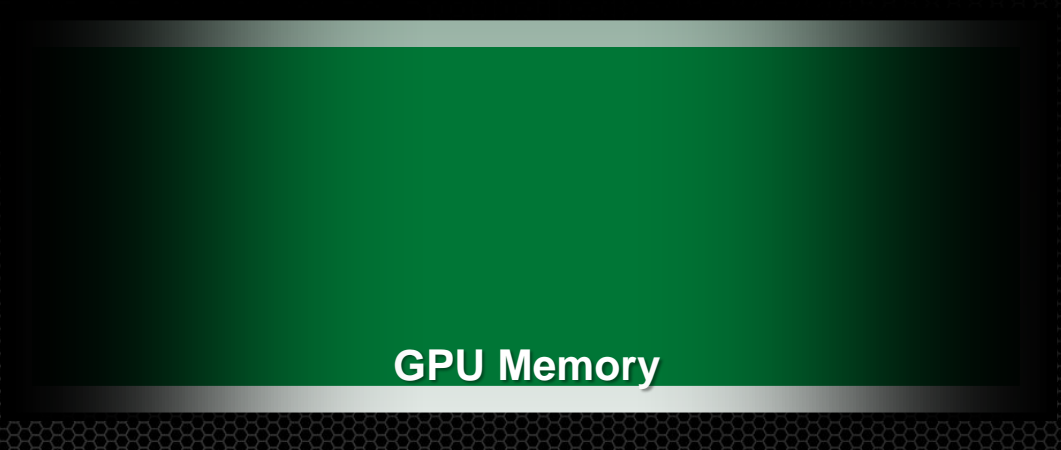

## **Simpler Memory Model**

#### **Example: GPU & CPU Shared Linked Lists**

- Only practical option is to use  $\bullet$ zero-copy (pinned system) memory
- GPU accesses at PCIe bandwidth
- GPU accesses at very high latency

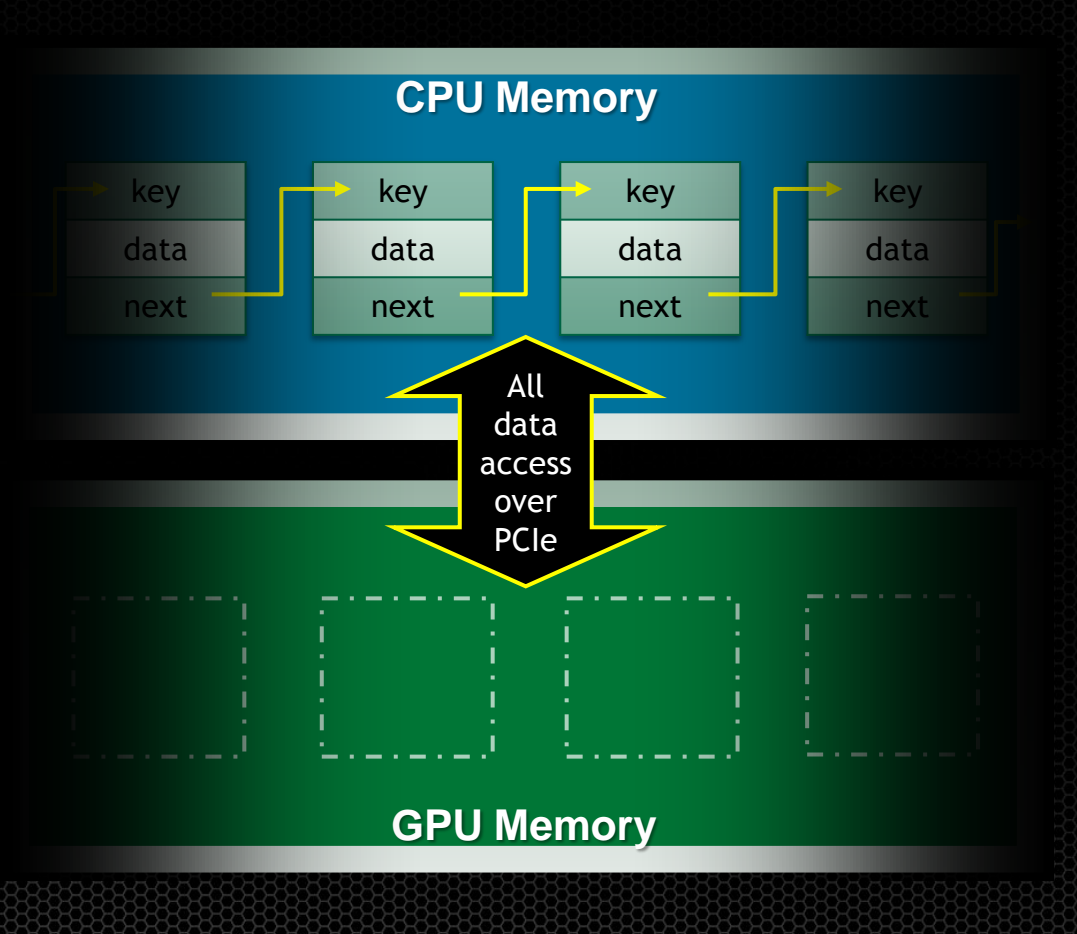

# **Simpler Memory Model**

#### **Example: GPU & CPU Shared Linked Lists**

- Can pass list elements between  $\bullet$ Host & Device
- Can insert and delete elements  $\qquad \qquad \bullet$ from Host or Device\*
- Single list no complex synchronization

\*Program must still ensure no race conditions. Data is coherent between CPU & GPU at kernel launch & sync only

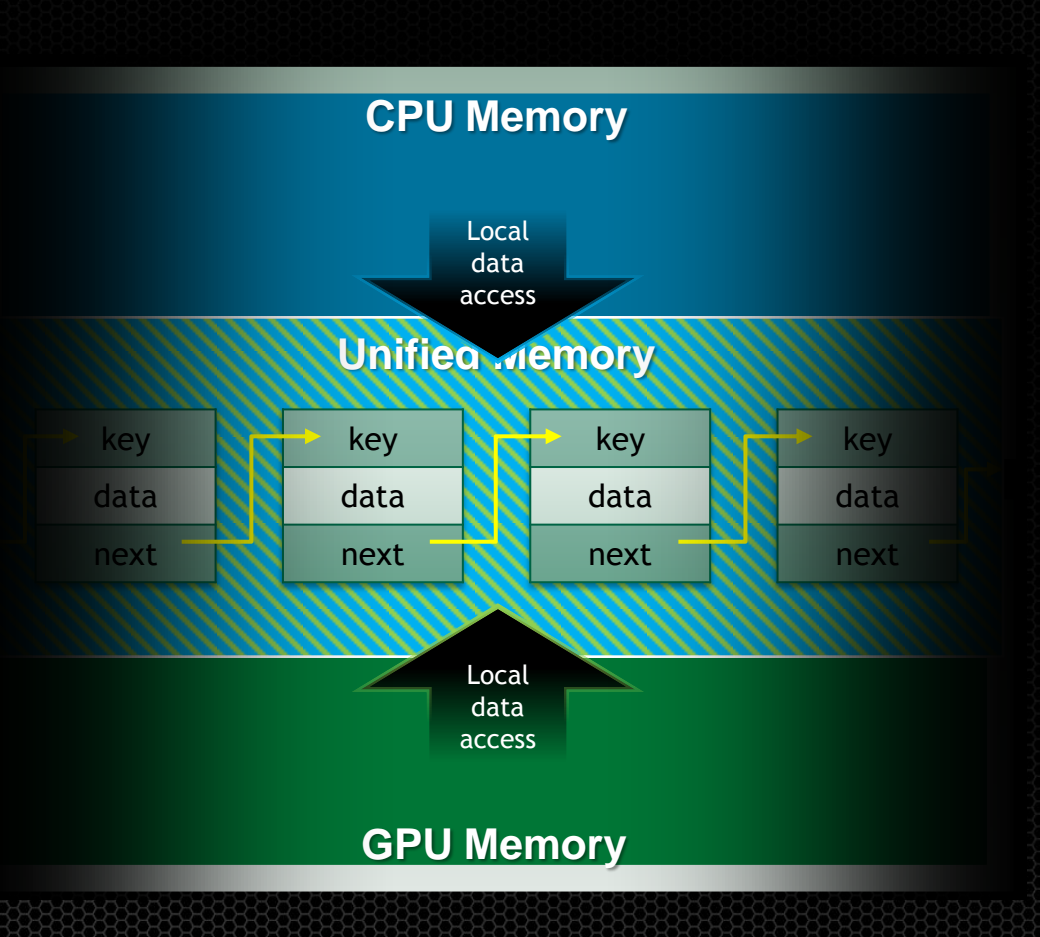

#### **Unified Memory with C++ A Powerful Combination**

#### **C++ objects migrate easily when allocated on managed heap**

- Overload *new* operator to use C++ in unified memory region
- Deep copies, pass-by-value, pass-by-reference: JUST WORKS

```
class Managed {
     void *operator new(size_t len) {
         void *ptr;
        cudaMallocManaged(&ptr, len);
         return ptr;
     }
     void operator delete(void *ptr) {
         cudaFree(ptr);
     }
\left| \right\rangle / Inherit from "Managed",
         // C++ now handles our deep copies
          class dataElem : public Managed {
                    int prop1;
                    int prop2;
                    String text;
          };
```
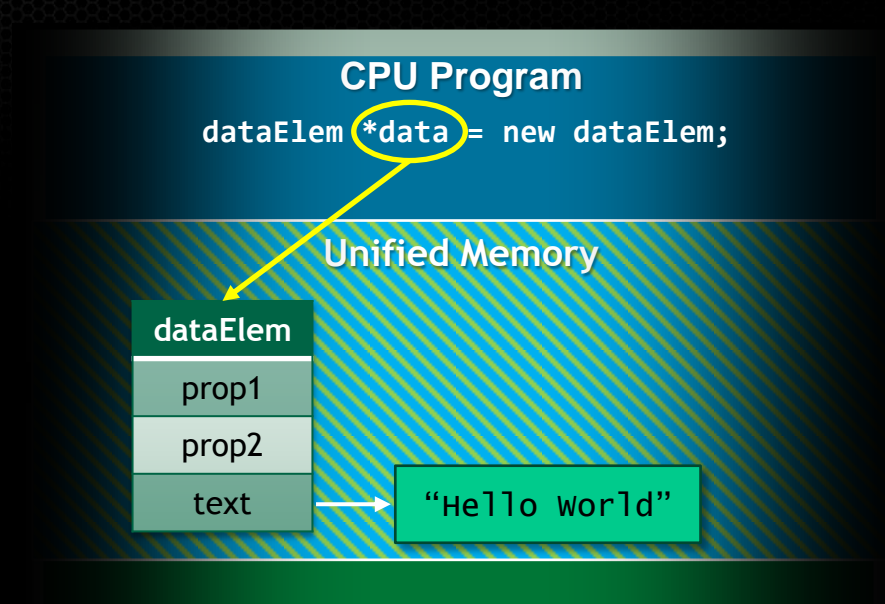

**GPU Program**

## **Unified Memory Roadmap**

#### CUDA 6: Ease of Use

Single Pointer to Data No Memcopy Required Coherence @ launch & sync Shared C/C++ Data **Structures** 

#### Next: Optimizations

Prefetching Migration Hints Additional OS Support

System Allocator Unified Stack Memory Unified HW-Accelerated **Coherence** 

Maxwell,

# Unified Memory

**CUDA 2** XT and Drop-in Libraries

GPUDirect RDMA in MPI

Developer Tools

## **Extended (XT) Library Interfaces**

- Automatic Scaling to >1 GPU per node
- **CUFFT and cuBLAS level 3**
- Out-of-core operations: e.g. very large GEMM  $\bullet$
- BLAS 3 Host Interfaces: automatically overlaps memory transfers

#### **Multi-GPU cu FFT**

- Single & Batch Transforms across multiple GPUs (max 2 in CUDA 6)
- Tuned for multi-GPU cards (K10)
	- Better scaling for larger transforms

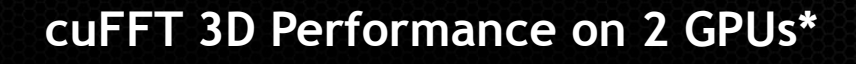

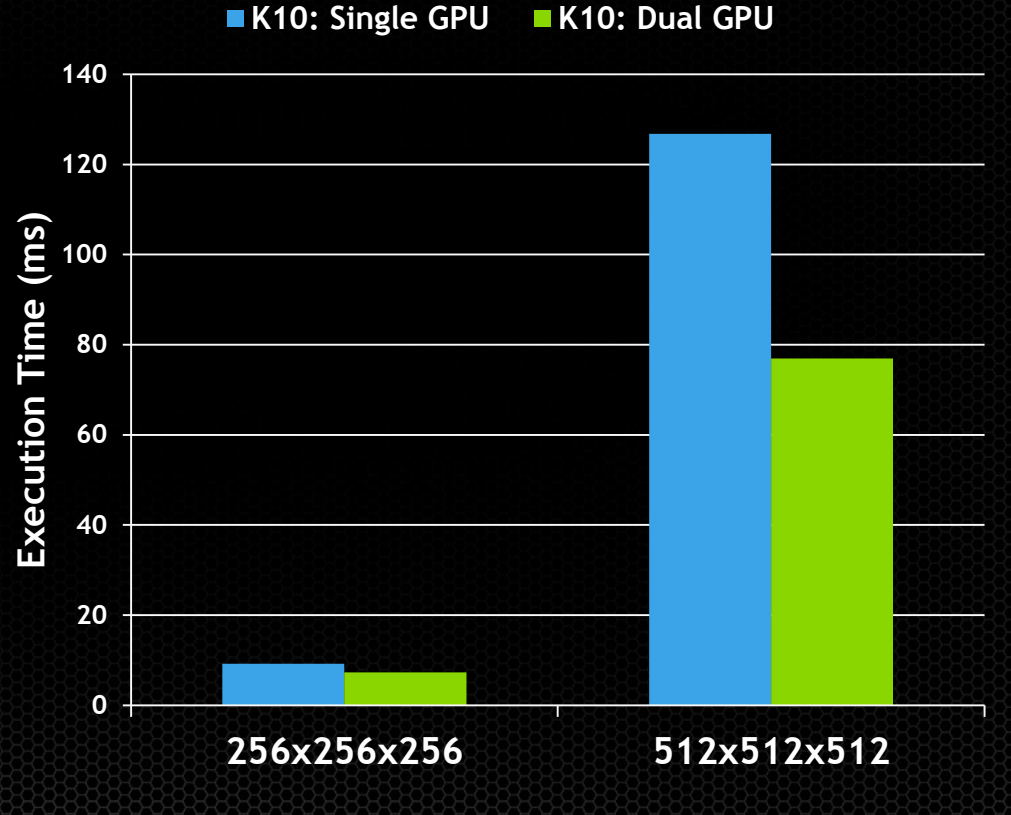

\*Does not include memcpy time

# **Multi-GPU cuBLAS**

- Single function call automatically spreads work across two GPUs
- Source and result data in system memory
- Supports matrices > size of memory (out-of-core)
- All BLAS Level-3 routines  $\bullet$

#### **cuBLAS ZGEMM Performance on 2 GPUS**

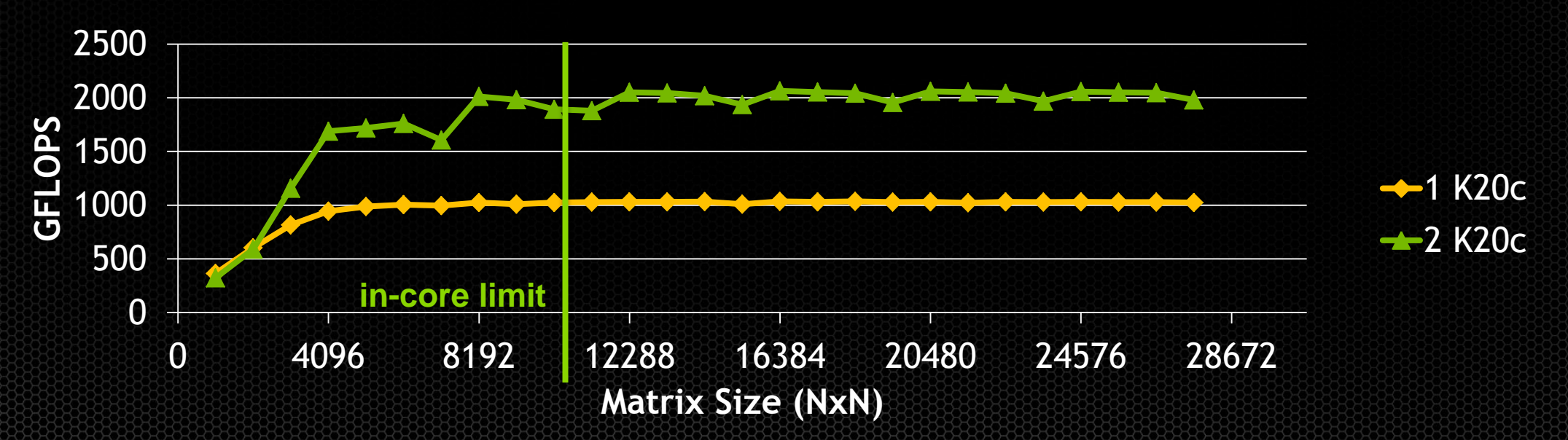

# **New Drop-in NVBLAS Library**

Drop-in replacement for CPU-only BLAS

- Automatically routes standard BLAS3 calls to cuBLAS
- Optionally configure which routines and matrix sizes are accelerated
- User provides CPU-only BLAS dynamic library location

Simply re-link or change library load order gcc myapp.c –lnvblas -lmkl\_rt -o myapp - or env LD\_PRELOAD=libnvblas.so myapp

# **New Drop-in NVBLAS Library**

#### Drop-in replacement for CPU-only BLAS

Automatically route BLAS3 calls to cuBLAS

Example: Drop-in Speedup for R

> LD\_PRELOAD=/usr/local/cuda/lib64/libnvblas.so R

- > A <- matrix(rnorm(4096\*4096), nrow=4096, ncol=4096)
- > B <- matrix(rnorm(4096\*4096), nrow=4096, ncol=4096)
- $>$  system.time(C  $<-$  A  $%$   $*$ % B) user system elapsed 0.348 0.142 0.289

#### Use in any app that uses standard BLAS3

Octave, Scilab, etc.

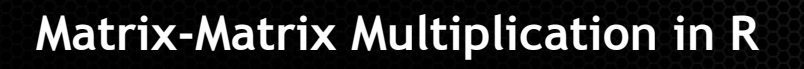

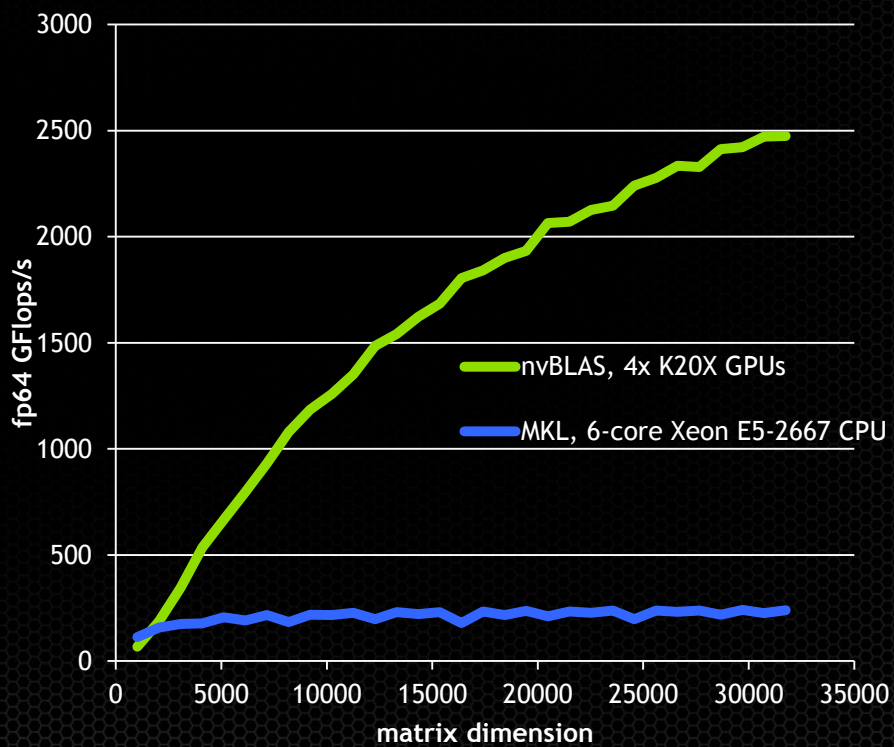

# Unified Memory

**CUDA 2** XT and Drop-in Libraries

GPUDirect RDMA in MPI

Developer Tools

# **GPUDirect RDMA in MVAPICH2 & OpenMPI**

#### Reduced inter-node latency

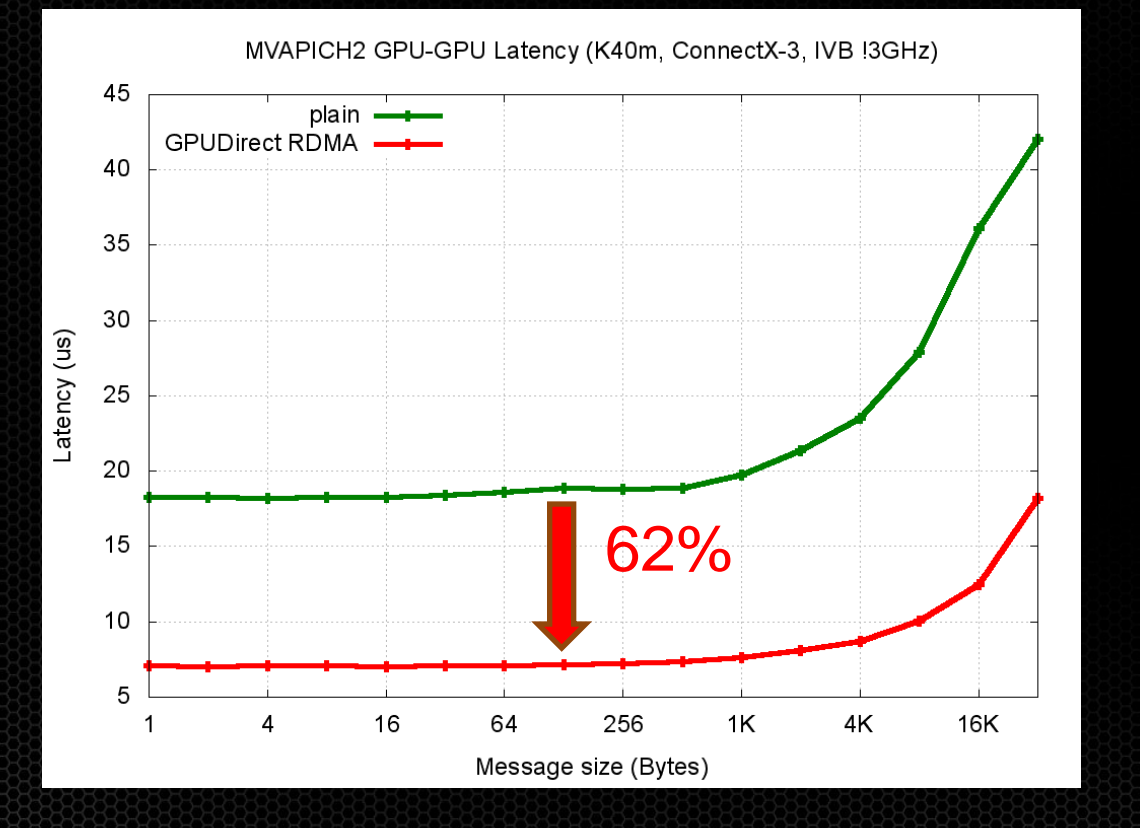

#### **Propication Scaling Better MPI Application Scaling and Better MPI Application Scaling**

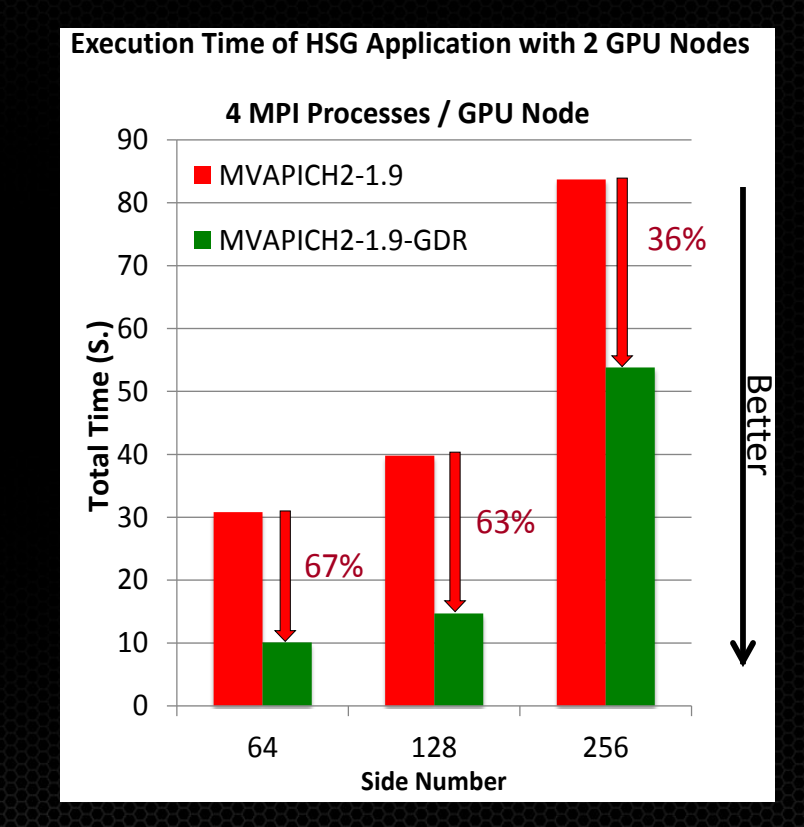

**DK-OSU-MVAPICH2-GPU-Direct-RDMA 2**

**Nisit Mellanox booth #2722 for a Demonglean Section 3.3 and 5.4 <b>Page 19.5 and 5.4 page 12.5 and 5.6 page 12.5 page 12.5 page 12.5 page 12.5 page 12.5 page 12.5 page 12.5 page 12.5 page 12.5 page 12.5 page 12.5 page 12.5** 

# Unified Memory

# 

**CUDA 2** XT and Drop-in Libraries

GPUDirect RDMA in MPI

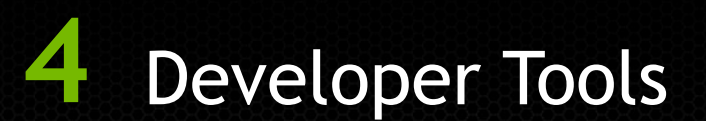

# **Remote Development with Nsight Eclipse Edition**

#### Local IDE, remote application

- Edit locally, build & run remotely
- Automatic sync via ssh
- Cross-compilation to ARM
- Full debugging & profiling via remote connection

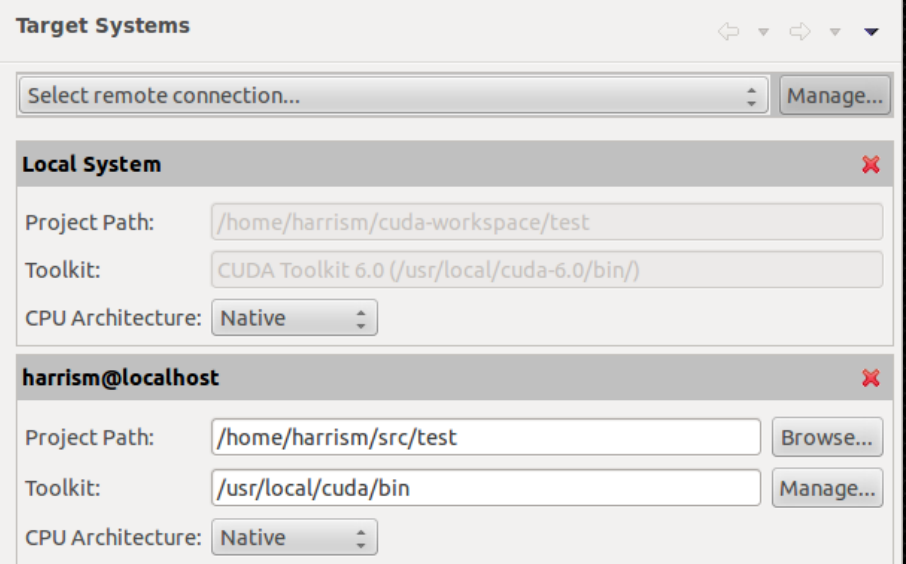

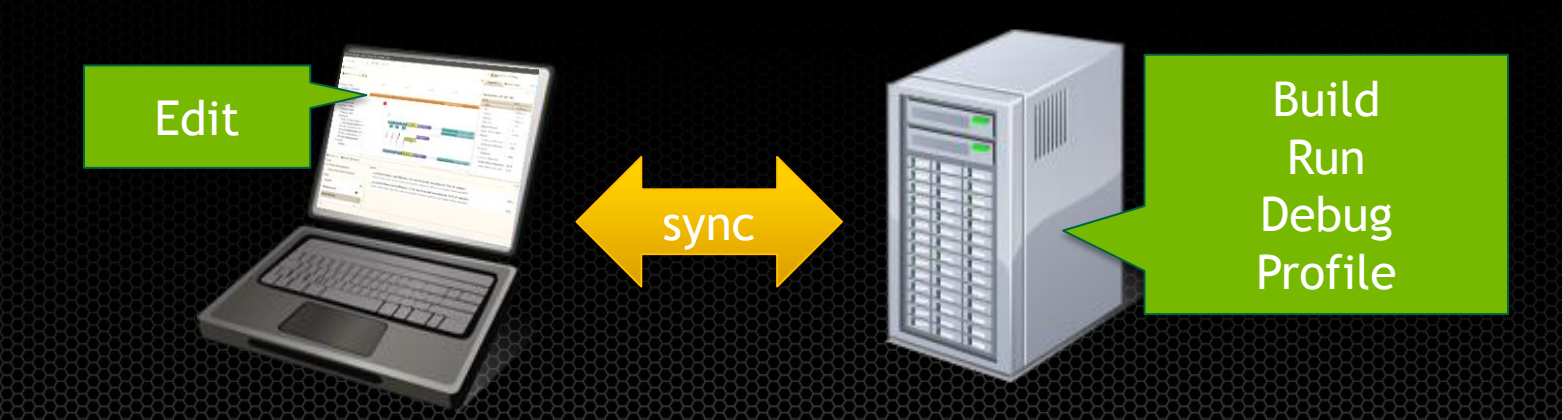

# **CUDA tools for MPS (Multi-Process Server)**

- Profile MPI apps on MPS using nvprof
- Import multi-process MPI ranks into Visual Profiler
- Run CUDA-MEMCHECK on apps running on MPS

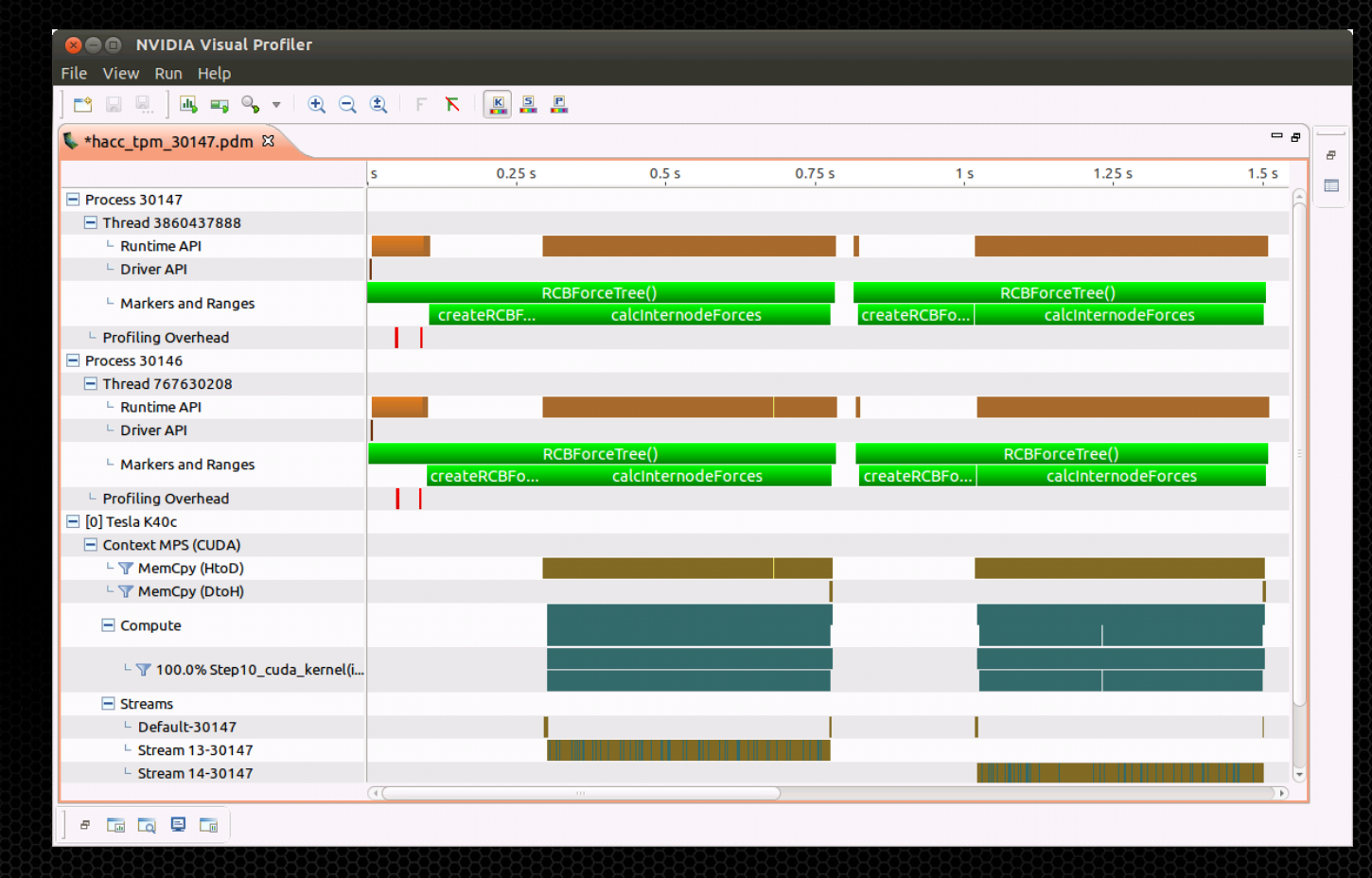

#### **Detailed Kernel Profiling Visual Profiler and NSight EE**

#### Instruction counts automatically locate hot spots in your code

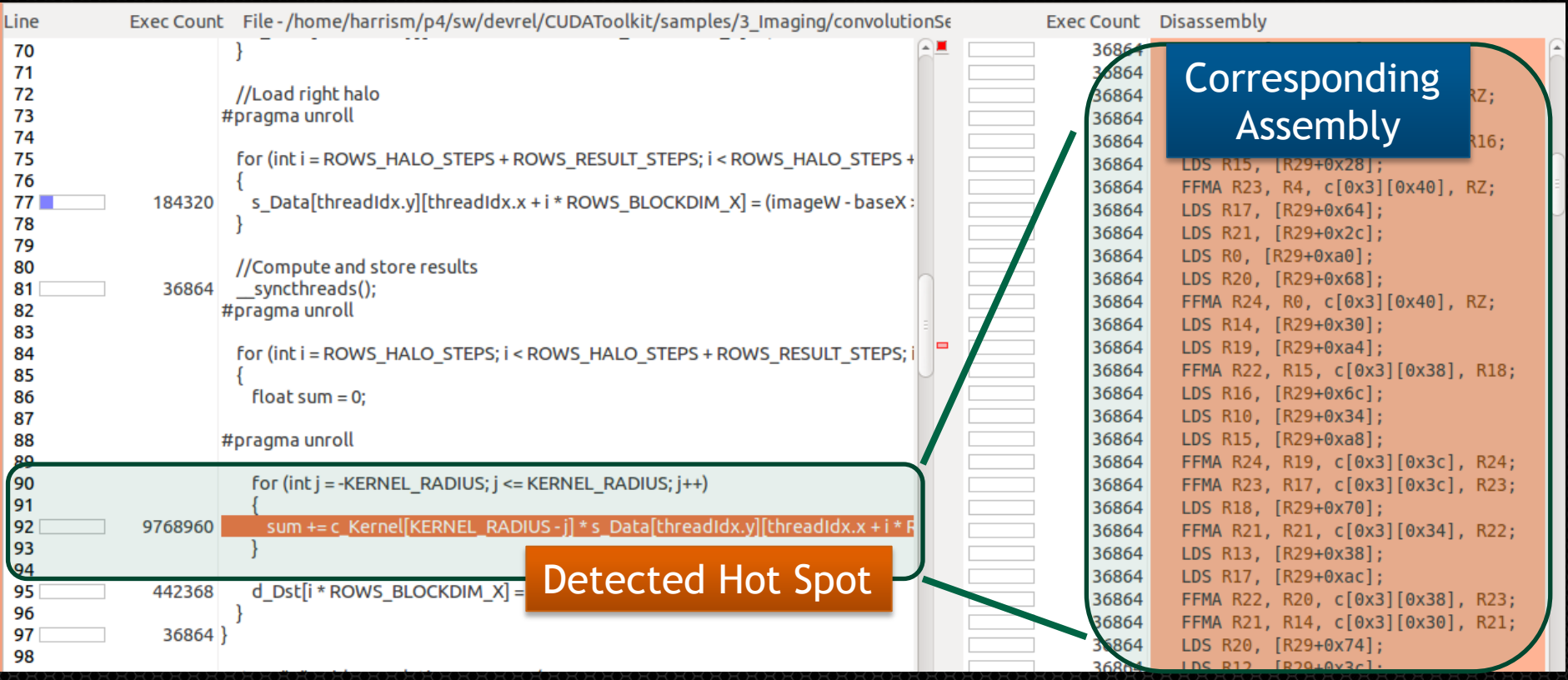

#### **Detailed Instruction Mix Visualization Visual Profiler and NSight EE**

i Floating-Point Operation Counts

#### **i** Instruction Execution Counts

The following chart shows the mix of instructions executed by the kernel. The instructions are grouped into classes and for each class the chart shows the percentage of thread execution cycles that were devoted to executing instructions in that class. The "Inactive" result shows the thread executions that did not execute any instruction because the thread was predicated or inactive due to divergence.

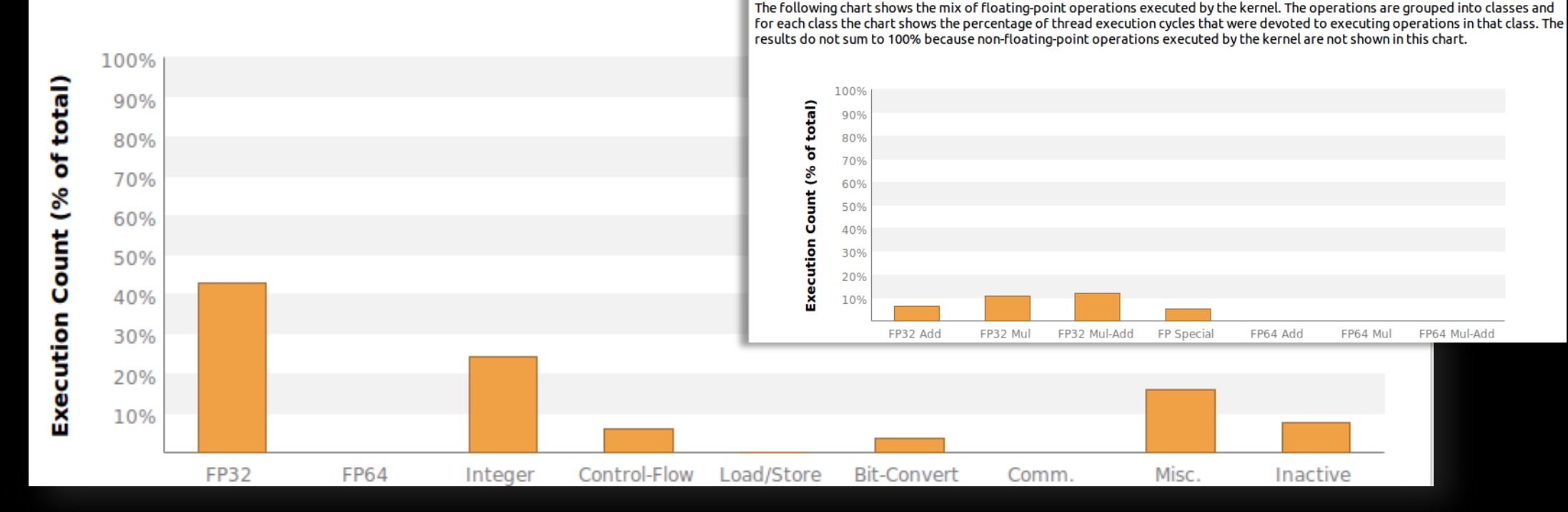

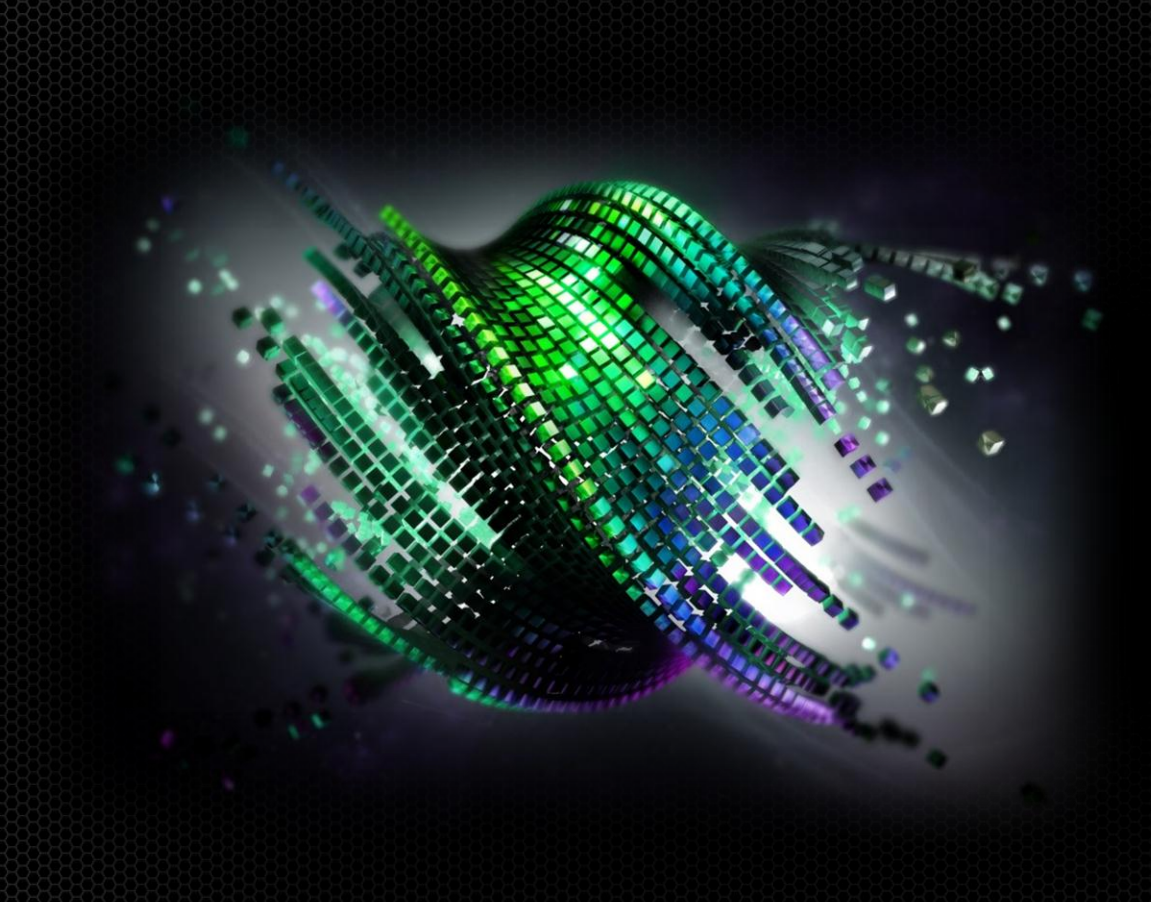

# **CUDA 6**

#### Dramatically Simplifies Parallel Programming with Unified Memory

#### Sign up for CUDA Registered Developer Program

<https://developer.nvidia.com/cuda-toolkit>